## Pyramid Notebook Foldable<sup>®</sup> Template

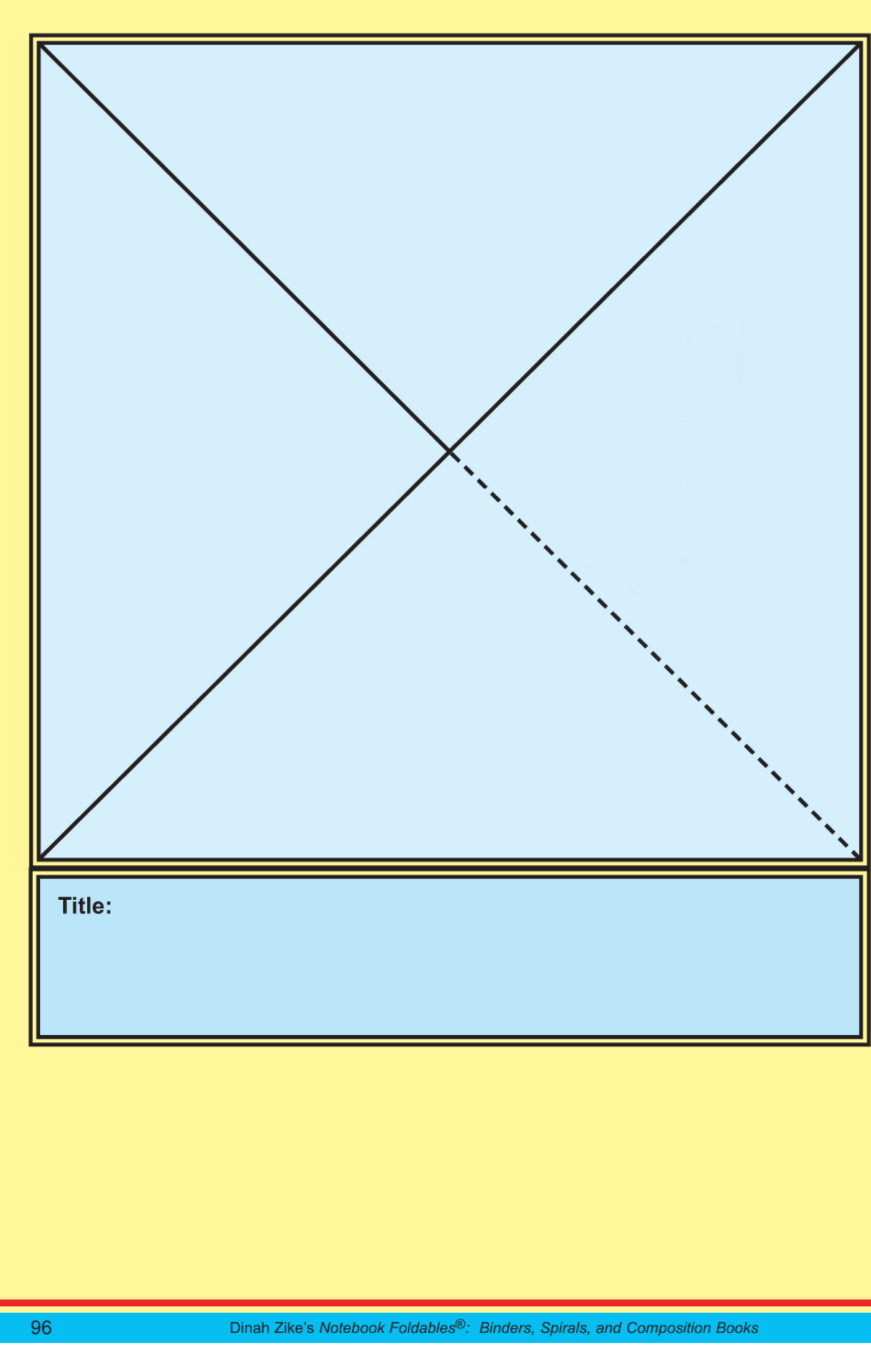

Return to Template Index